# formación para<br>ARQUITECTURA TÉCNICA

#### i síguela por internet !

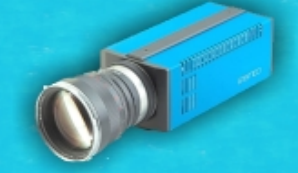

# **CURSO QGIS - NIVEL INICIAL**

**Ponente: Carmelo Bentué Gómez.** 

#### **15, 16, 17, 23 y 24 de Mayo de 2019 De 17:00h a 21:00h**

**Colegio Oficial de Aparejadores y Arquitectos Técnicos de Almería C/ Antonio González Egea 11 04001 - Almería** 

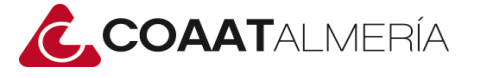

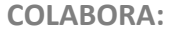

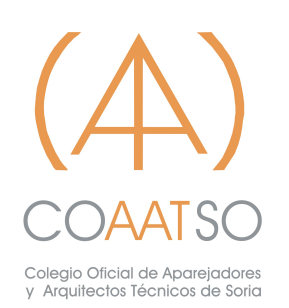

#### **ORGANIZA: COLABORA: SUBVENCIONA:**

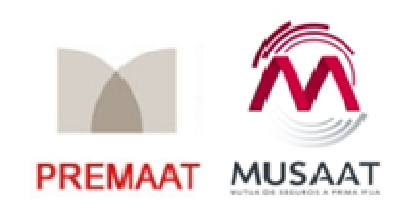

## **INTRODUCCÍON**

Este curso SIG tiene el nivel de **usuario editor básico**. No se necesitan conocimientos previos de SIG ni de lenguajes de consulta (SQL) ni programación (Python).

Se enseñarán las materias siguientes:

- Familiarizarse con la interfaz de QGIS

- Trabajar con capas de dibujo (CAD), de mapa (SHP, geodatabase), tablas y servicios web (WMS). Editar, modificar, generar mapas, exportar

- Realizar operaciones simples de calculadora de campos y análisis (geoprocesamiento).

#### **OBJETIVOS**

- Conocer QGIS, el SIG de código abierto más extendido, con el nivel de usuario básico.

- Es necesario tener conocimientos de geometría vectorial (puntos, líneas, polígonos), entender el trabajo por capas y tener nociones básicas de dibujo en entornos CAD.

- Es conveniente tener nociones de funcionamiento de tablas (Excel, LibreOffice Calc).

- Tener conocimientos de bases de datos (Acces,etc) facilitará avanzar en el curso, pero no es necesario para este nivel básico.

- Se trabajará con ejemplos reales de datos de la ciudad de Almería: planes de ordenación, catastro, callejero, etc. Siempre en capas vectoriales (alineaciones, parcelas, coordenadas de puntos, etc.). Las capas ráster solo se usarán como mapas base (ortofotografías, etc.)

- Al final del curso, los alumnos habrán aprendido a ver capas de información, mapas base, modificar capas, crear y editar mapas, así como acceder a sitios web donde completar su formación para consolidar lo aprendido y acceder a mayores niveles de aprendizaje.

#### **PROGRAMA**

#### **DÍA 1**

#### • **Introducción a QGIS:**

Conceptos básicos.

Parecidos y diferencias con CAD y bases de datos

Datos vectoriales y trama (ráster).

Conocimiento general de la ventana gráfica: paneles, herramientas, visor, tablas Sistemas de coordenadas: geográficas y proyectadas (planas)

Instalar complementos. Los más útiles

• **Preparar un dibujo CAD para SIG:**

Ordenar capas, separar polígonos, líneas, puntos y textos.

Exportar como shp y como dxf

Alternativamente, partir de un archivo en geodatabase, de ArcGis, SQLITE y PostGis.

#### • **Primeros pasos con capas: QGIS como visor**

Añadir capas shp, dxf y de gdb, de puntos, líneas, polígonos y textos

Gestionar diferentes sistemas de coordenadas

Conectar con una Geodatabase (SQLITE). Subir y bajar capas.

Conectar con servicios WMS (Catastro, PNOA, CDAU).

Añadir mapa base (Google Maps, OSM, Bing)

#### **DÍA 2**

#### • **Crear y editar capas:**

Seleccionar objetos. Abrir tabla de atributos

Crear, editar y modificar capas. Interactuar con bases de datos PostGis, Sqlite

Digitalizar puntos por coordenadas.

Simbología y etiquetado

Guardar y cargar estilo.

Imprimir y exportar datos a diversos formatos.

Administrar capas

#### **DÍA 3**

#### • **Trabajar con capas:**

Seleccionar y consultar atributos. Seleccionar por atributos y por localización

Medición de distancias y áreas Información de entidades. Coordenadas Calculadora de campos

#### **DÍA 4**

#### • **Operaciones espaciales:**

Herramientas de geoprocesos (polígonos: dividir, cortar, unión, intersección, buffer, zonas de calor…) Unión y relación de capas y tablas

Operaciones geométricas con polígonos Topología

Operaciones con capas

• **Generar mapas:**

Diseñador de impresión. Configurar Añadir elementos Imprimir / Exportar Introducción a la publicación de mapas

#### **DÍA 5**

• **Proyecto fin de curso: resumen de todo lo aprendido sobre un caso práctico.**

## **PONENTE**

#### **D. Carmelo Bentué Gómez**

Arquitecto de la Gerencia de Urbanismo de Almería.

Responsable del Sistema de Información Geográfica del Ayuntamiento de Almería.

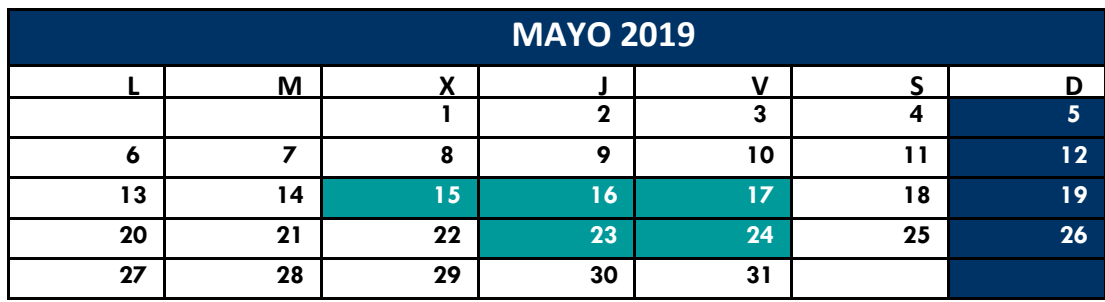

**Miércoles, Jueves y Viernes de 17:00h a 21:00h.** 

**20 HORAS LECTIVAS** 

**Precio colegiados: 110 €** 

#### **Precio no colegiados: 180 €**

**MUSAAT Y PREMAAT SUBVENCIONAN A SUS RESPECTIVOS MUTUALISTAS** 

**CON 30 € CADA UNA, IMPORTE QUE SE DETRAERÁ DEL PRECIO DE LA MATRÍCULA.** 

*En la inscripción solicita el descuento por mutualista de una o dos mutuas.* 

## **PLAZAS LIMITADAS**

**Fecha límite de inscripción 8 de Mayo de 2019 a las 13:00h** 

# **-PARA INSCRIBIRTE PONTE EN CONTACTO CON COAATSO-**

**coaatsoria@coaatsoria.com**

# **QGIS - NIVEL INICIAL**

#### **INSCRIPCIÓN**

#### **20 HORAS LECTIVAS**

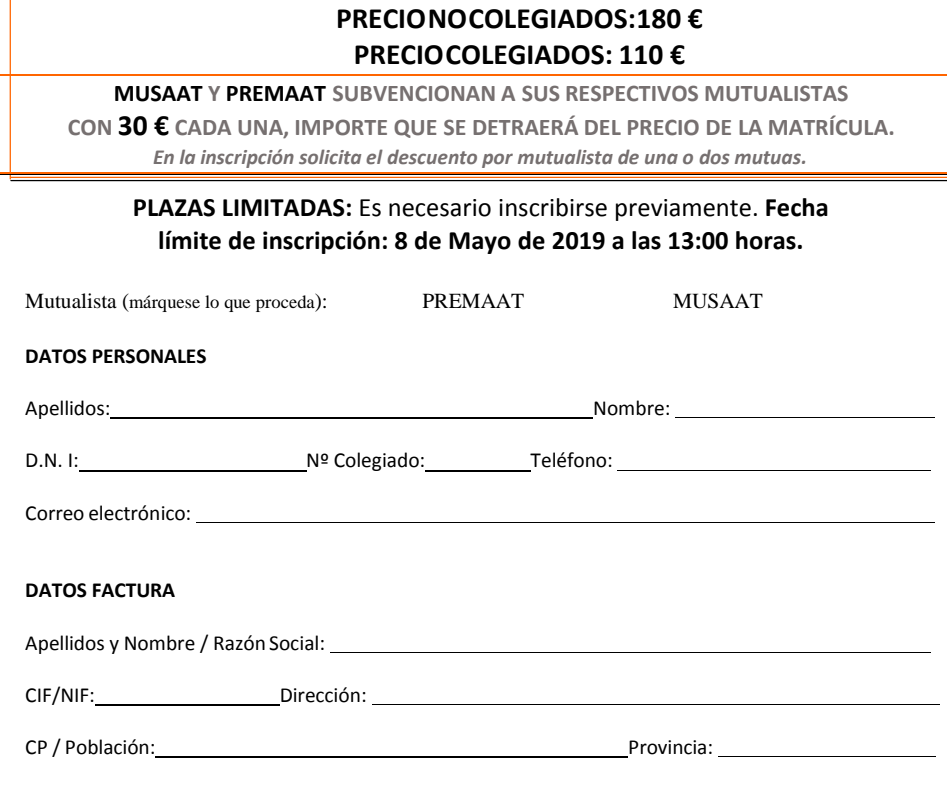

#### **FORMA DE PAGO**

Transferencia en el momento de la inscripción a favor del Colegio Oficial de Aparejadores y Arquitectos Técnicos de Soria, IBAN: ES96 3017 0100 5800 0025 8327 Caja Rural de Soria. Enviar justificante a: coaatsoria@coaatsoria.com

Recibo bancario en el momento de la inscripción del Colegio Oficial de Aparejadores y Arquitectos Técnicos de Soria al colegiado/a.

#### **FIRMA:**

De conformidad con la Ley Orgánica 15/1999 de 13 de diciembre de Protección de Datos de Carácter Personal, el Colegio Oficial de Aparejadores y Arquitectos Técnicos de Soria le informa que los datos de carácter personal que se recogen en el presente formulario pasarán a formar parte de un fichero registrado en la Agencia Española de Protección de Datos con la finalidad de la organización y seguimiento de las actividades formativas. Podrá ejercer los derechos de acceso, cancelación y rectificación dirigiéndose a Colegio Oficial de Aparejadores y Arquitectos Técnicos de Soria, Cl Aduana Vieja 23, 1º Portal 1ºB 42002-Soria.